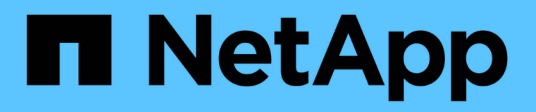

## 适用于 **Microsoft SQL Server** 的 **SnapCenter** 插件 SnapCenter Software 4.7

NetApp January 18, 2024

This PDF was generated from https://docs.netapp.com/zh-cn/snapcenter-47/protectscsql/concept\_snapcenter\_plug\_in\_for\_microsoft\_sql\_server\_overview.html on January 18, 2024. Always check docs.netapp.com for the latest.

# 目录

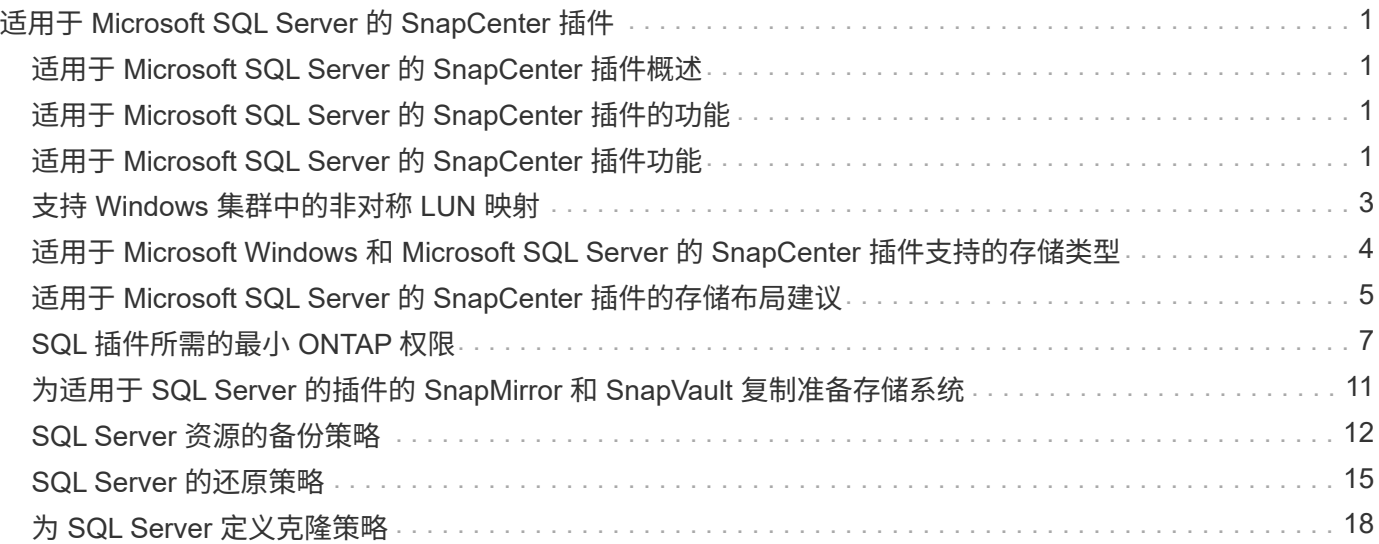

# <span id="page-2-0"></span>适用于 **Microsoft SQL Server** 的 **SnapCenter** 插件

## <span id="page-2-1"></span>适用于 **Microsoft SQL Server** 的 **SnapCenter** 插件概述

适用于 Microsoft SQL Server 的 SnapCenter 插件是 NetApp SnapCenter 软件的主机端组 件,可用于对 Microsoft SQL Server 数据库进行应用程序感知型数据保护管理。适用于 SQL Server 的插件可自动执行 SnapCenter 环境中的 SQL Server 数据库备份,验证,还 原和克隆操作。

安装适用于 SQL Server 的插件后,您可以使用采用 NetApp SnapMirror 技术的 SnapCenter 在另一个卷上创建 备份集的镜像副本,并使用 NetApp SnapVault 技术执行磁盘到磁盘备份复制,以满足标准合规性或归档要求。

## <span id="page-2-2"></span>适用于 **Microsoft SQL Server** 的 **SnapCenter** 插件的功能

在您的环境中安装适用于 Microsoft SQL Server 的 SnapCenter 插件后,您可以使用 SnapCenter 备份,还原和克隆 SQL Server 数据库。

您可以执行以下任务来支持 SQL Server 数据库和数据库资源的备份操作,还原操作和克隆操作:

• 备份 SQL Server 数据库和关联的事务日志

您不能为主数据库和 msdb 系统数据库创建日志备份。但是,您可以为型号系统数据库创建日志备份。

- 还原数据库资源
	- 您可以还原主系统数据库, msdb 系统数据库以及为系统数据库建模。
	- 您不能还原多个数据库,实例和可用性组。
	- 您不能将系统数据库还原到备用路径。
- 为生产数据库创建时间点克隆

您不能对 tempdb 系统数据库执行备份,还原,克隆和克隆生命周期操作。

• 立即验证备份操作或将验证推迟到稍后进行

不支持验证 SQL Server 系统数据库。SnapCenter 克隆数据库以执行验证操作。SnapCenter 无法克隆 SQL Server 系统数据库, 因此不支持验证这些数据库。

- 计划备份操作和克隆操作
- 监控备份操作,还原操作和克隆操作

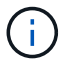

适用于 SQL Server 的插件不支持备份和恢复 SMB 共享上的 SQL Server 数据库。

## <span id="page-2-3"></span>适用于 **Microsoft SQL Server** 的 **SnapCenter** 插件功能

适用于 SQL Server 的插件可与 Windows 主机上的 Microsoft SQL Server 以及存储系统上

的 NetApp Snapshot 副本技术集成。要使用适用于 SQL Server 的插件,请使用 SnapCenter 界面。

适用于 SQL Server 的插件包括以下主要功能:

• \* 由 SnapCenter 提供支持的统一图形用户界面 \*

SnapCenter 界面为您提供了跨插件和环境的标准化和一致性。通过 SnapCenter 界面,您可以跨插件完成 一致的备份和还原过程,使用集中式报告,使用信息板概览视图,设置基于角色的访问控制( Role-Based Access Control , RBAC )以及监控所有插件中的作业。SnapCenter 还提供集中式计划和策略管理, 以支 持备份和克隆操作。

• \* 自动化中央管理 \*

您可以计划例行 SQL Server 备份,配置基于策略的备份保留以及设置时间点和最新还原操作。您还可以通 过配置 SnapCenter 以发送电子邮件警报来主动监控 SQL Server 环境。

• \* 无中断 NetApp Snapshot 副本技术 \*

适用于 SQL Server 的插件将 NetApp Snapshot 副本技术与适用于 Microsoft Windows 的 NetApp SnapCenter 插件结合使用。这样,您就可以在几秒钟内备份数据库并快速还原它们,而无需使 SQL Server 脱机。Snapshot 副本占用的存储空间极少。

除了这些主要功能之外,适用于 SQL Server 的插件还具有以下优势:

- 支持备份,还原,克隆和验证工作流
- 支持 RBAC 的安全性和集中式角色委派
- 使用 NetApp FlexClone 技术为生产数据库创建节省空间的时间点副本,以供测试或数据提取

持有克隆的存储系统需要 FlexClone 许可证。

- 无中断自动备份验证
- 能够在多个服务器上同时运行多个备份
- PowerShell cmdlet , 用于编写备份, 验证, 还原和克隆操作的脚本
- 在 SQL Server 中支持 AlwaysOn 可用性组( AGS ),以加快 AG 设置,备份和还原操作
- •内存数据库和缓冲池扩展( BPE )作为 SQL Server 2014 的一部分
- 支持备份 LUN 和虚拟机磁盘( VMDK )
- 支持物理和虚拟化基础架构
- ・支持 iSCSI ,光纤通道, FCoE ,原始设备映射( RDM )以及基于 NFS 和 VMFS 的 VMDK

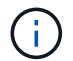

NAS 卷在 Storage Virtual Machine ( SVM ) 中应具有默认导出策略。

• 支持 SQL Server 独立数据库中的文件流和文件组。

## <span id="page-4-0"></span>支持 **Windows** 集群中的非对称 **LUN** 映射

适用于 Microsoft SQL Server 的 SnapCenter 插件支持在 SQL Server 2012 及更高版本中 进行发现,支持使用非对称 LUN 映射( Asymmetric LUN Mapping , ALM )配置实现高 可用性,并支持使用可用性组进行灾难恢复。发现资源时, SnapCenter 会发现 ALM 配置 中本地主机和远程主机上的数据库。

ALM 配置是指一个 Windows 服务器故障转移集群,其中包含主数据中心中的一个或多个节点以及灾难恢复中心 中的一个或多个节点。

以下是 ALM 配置的示例:

- 多站点数据中心中的两个故障转移集群实例( FCI )
- •用于灾难恢复的本地高可用性( HA )和可用性组( AG )的 FCI ,在灾难恢复站点上使用一个独立实例

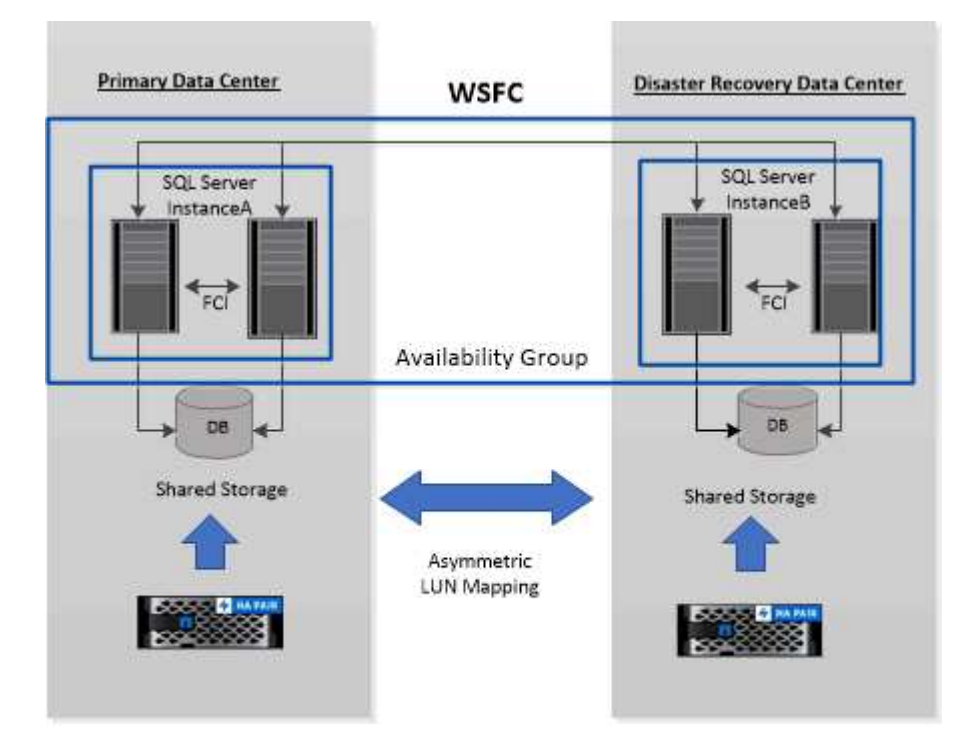

#### **WSFC---- Windows Server Failover Cluster**

主数据中心中的存储在主数据中心中的 FCI 节点之间共享。灾难恢复数据中心中的存储在灾难恢复数据中心中 的 FCI 节点之间共享。

主数据中心上的存储对灾难恢复数据中心上的节点不可见,反之亦然。

ALM 架构将 FCI 使用的两个共享存储解决方案与 SQL AG 使用的非共享或专用存储解决方案相结合。AG 解决 方案对数据中心间的共享磁盘资源使用相同的驱动器号。这种存储布局称为 ALM ,其中集群磁盘在 WSFC 中 的一小部分节点之间共享。

## <span id="page-5-0"></span>适用于 **Microsoft Windows** 和 **Microsoft SQL Server** 的 **SnapCenter** 插件支持的存储类型

SnapCenter 在物理机和虚拟机上均支持多种存储类型。在为主机安装软件包之前,您必须验证是否支持您的存 储类型。

Windows Server 支持 SnapCenter 配置和数据保护。有关受支持版本的最新信息,请参见 ["NetApp](https://imt.netapp.com/matrix/imt.jsp?components=105963;&solution=1258&isHWU&src=IMT) [互](https://imt.netapp.com/matrix/imt.jsp?components=105963;&solution=1258&isHWU&src=IMT)[操作性](https://imt.netapp.com/matrix/imt.jsp?components=105963;&solution=1258&isHWU&src=IMT)[表](https://imt.netapp.com/matrix/imt.jsp?components=105963;&solution=1258&isHWU&src=IMT) [工具](https://imt.netapp.com/matrix/imt.jsp?components=105963;&solution=1258&isHWU&src=IMT)["](https://imt.netapp.com/matrix/imt.jsp?components=105963;&solution=1258&isHWU&src=IMT)。

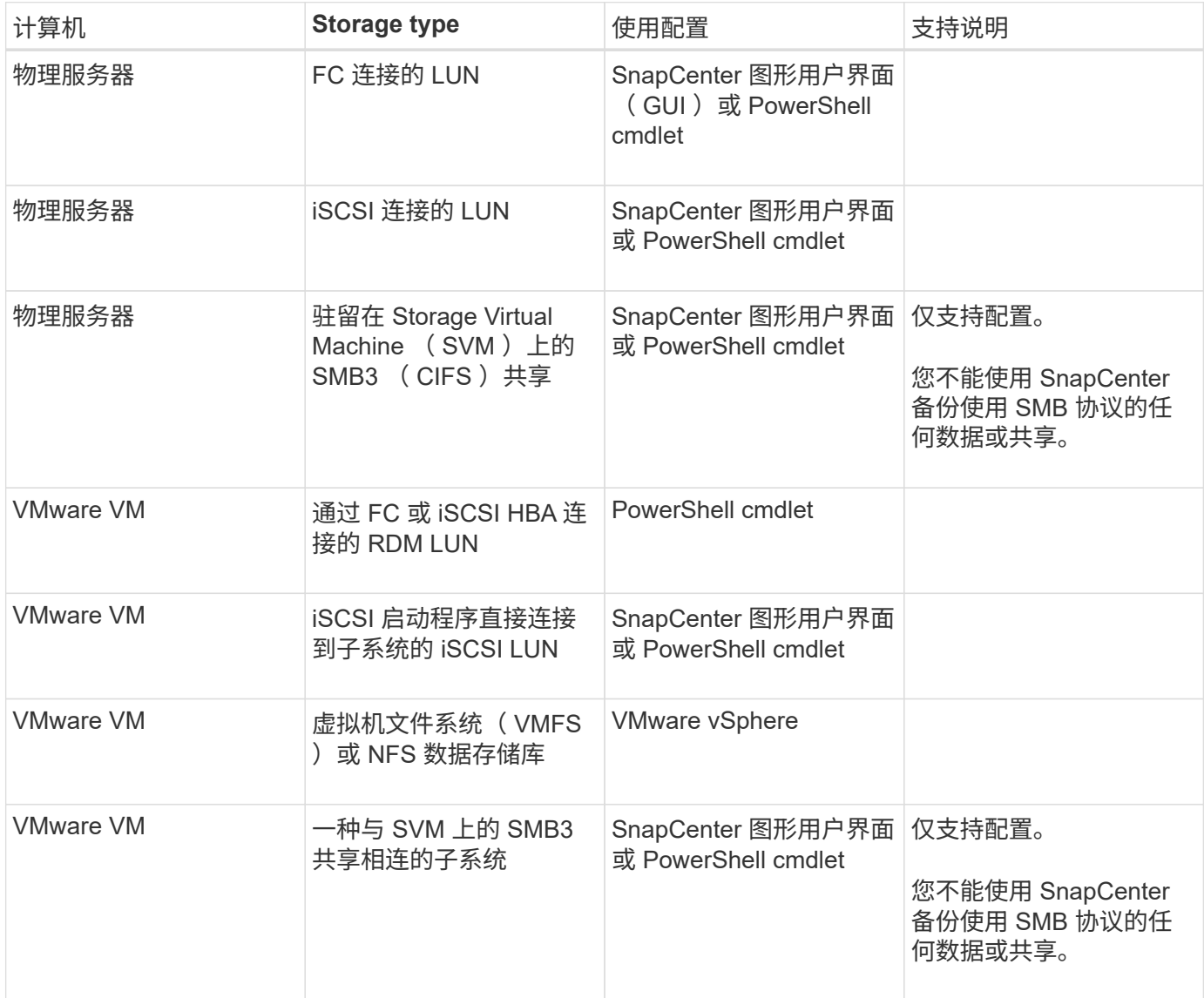

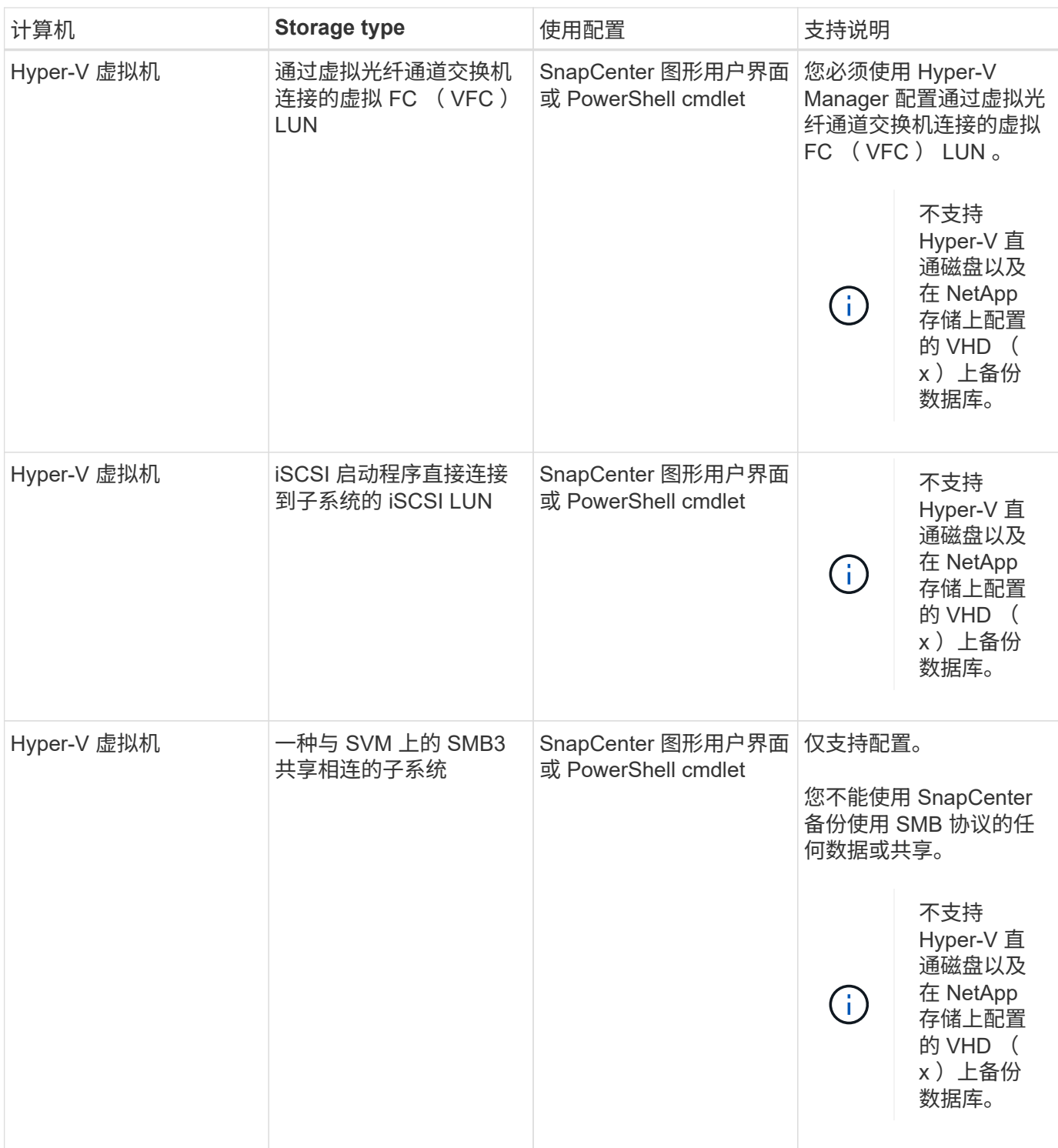

<span id="page-6-0"></span>适用于 **Microsoft SQL Server** 的 **SnapCenter** 插件的存储布局 建议

SnapCenter 服务器可以通过精心设计的存储布局备份数据库,以满足恢复目标。在定义存 储布局时,应考虑几个因素,包括数据库大小,数据库更改率以及执行备份的频率。

以下各节定义了在您的环境中安装了适用于 Microsoft SQL Server 的 SnapCenter 插件的 LUN 和虚拟机磁盘( VMDK)的存储布局建议和限制。

在这种情况下, LUN 可以包括映射到子系统的 VMware RDM 磁盘和 iSCSI 直连 LUN 。

### **LUN** 和 **VMDK** 要求

您可以选择使用专用 LUN 或 VMDK, 以便为以下数据库提供最佳性能和管理:

- 主系统数据库和模型系统数据库
- tempdb
- 用户数据库文件 ( .mdf 和 .ndf )
- 用户数据库事务日志文件 ( .ldf )
- 日志目录

要还原大型数据库,最佳做法是使用专用 LUN 或 VMDK 。还原完整 LUN 或 VMDK 所需的时间少于还原 LUN 或 VMDK 中存储的各个文件所需的时间。

对于日志目录,您应创建一个单独的 LUN 或 VMDK ,以便在数据或日志文件磁盘中有足够的可用空间。

### **LUN** 和 **VMDK** 布局示例

下图显示了如何为 LUN 上的大型数据库配置存储布局:

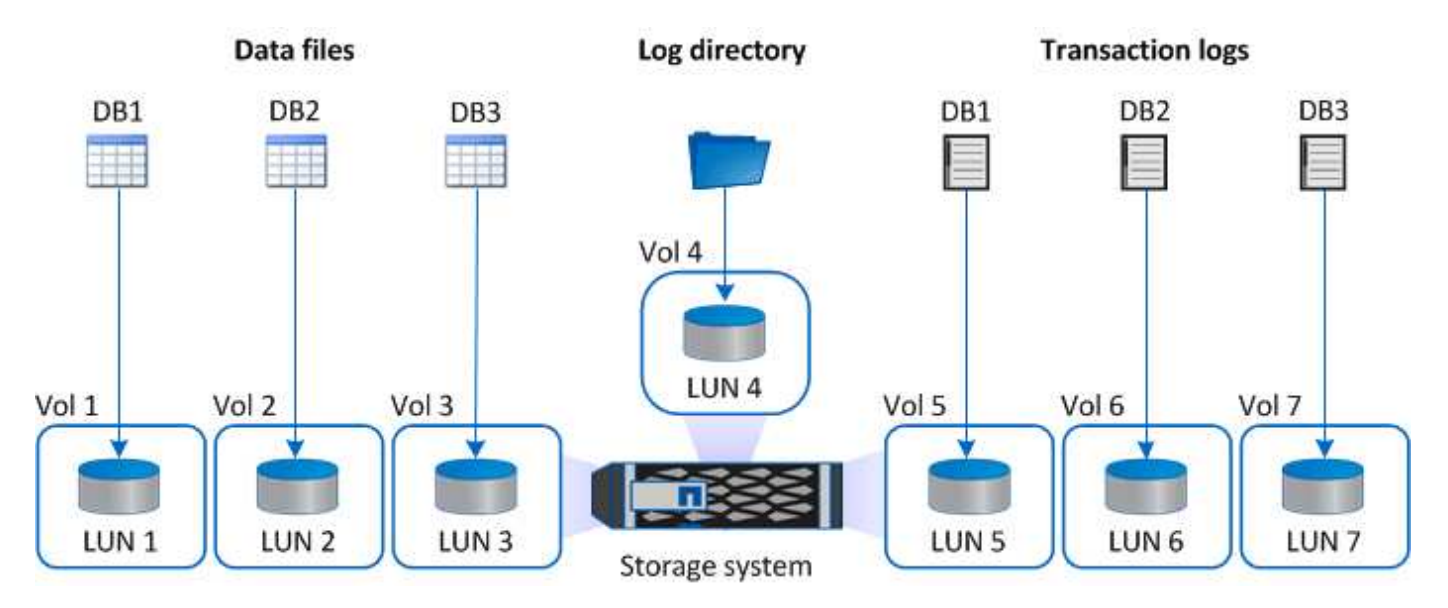

下图显示了如何为 LUN 上的中型或小型数据库配置存储布局:

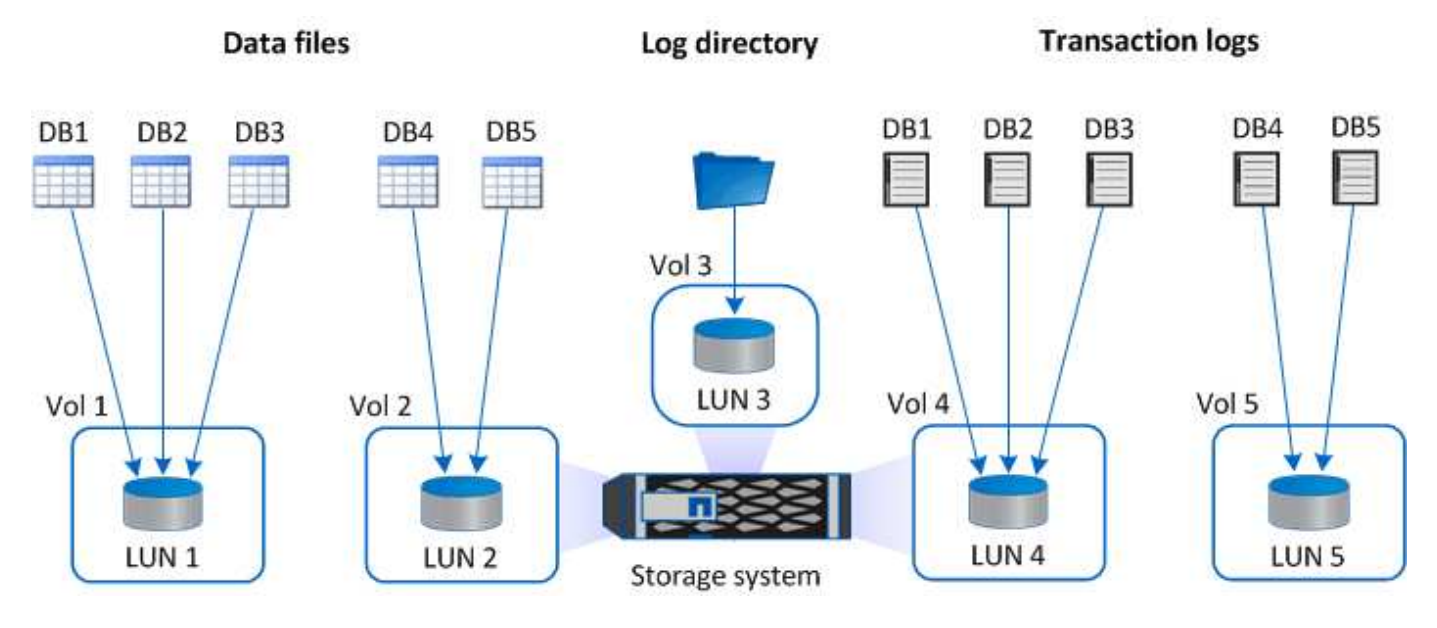

下图显示了如何为 VMDK 上的大型数据库配置存储布局:

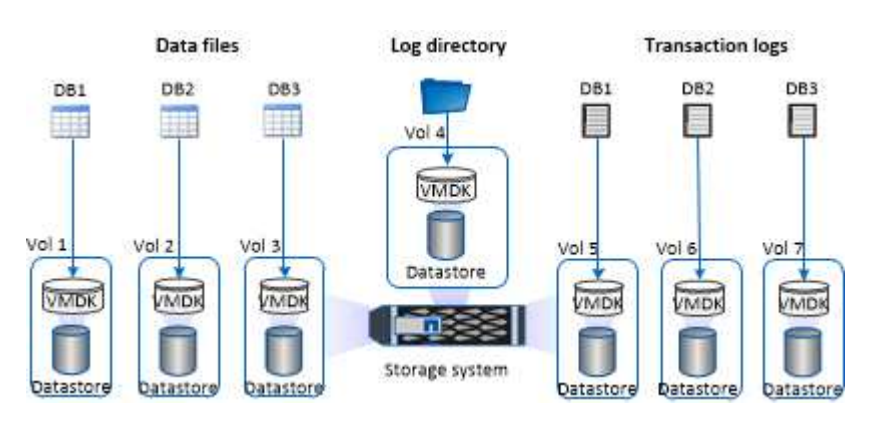

下图显示了如何在 VMDK 上为中型或小型数据库配置存储布局:

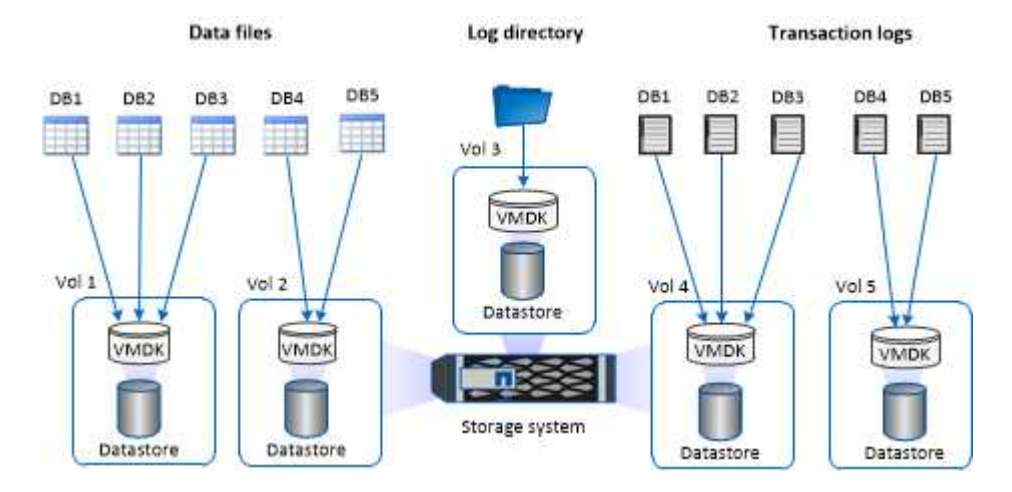

# <span id="page-8-0"></span>**SQL** 插件所需的最小 **ONTAP** 权限

所需的最小 ONTAP 权限因用于数据保护的 SnapCenter 插件而异。

# **all-access** 命令: **ONTAP 8.3.0** 及更高版本所需的最低权限 event generate-autosupport-log 作业历史记录显示 作业停止 LUN 创建 LUN LUN 删除 lun igroup add lun igroup create LUN igroup 删除 LUN igroup 重命名 lun igroup show LUN 映射 add-reporting-nodes 创建 LUN 映射 LUN 映射删除 LUN 映射 remove-reporting-nodes lun mapping show 修改 LUN LUN 移动卷 LUN 脱机 LUN 联机 调整 LUN 大小 LUN 串行 lun show

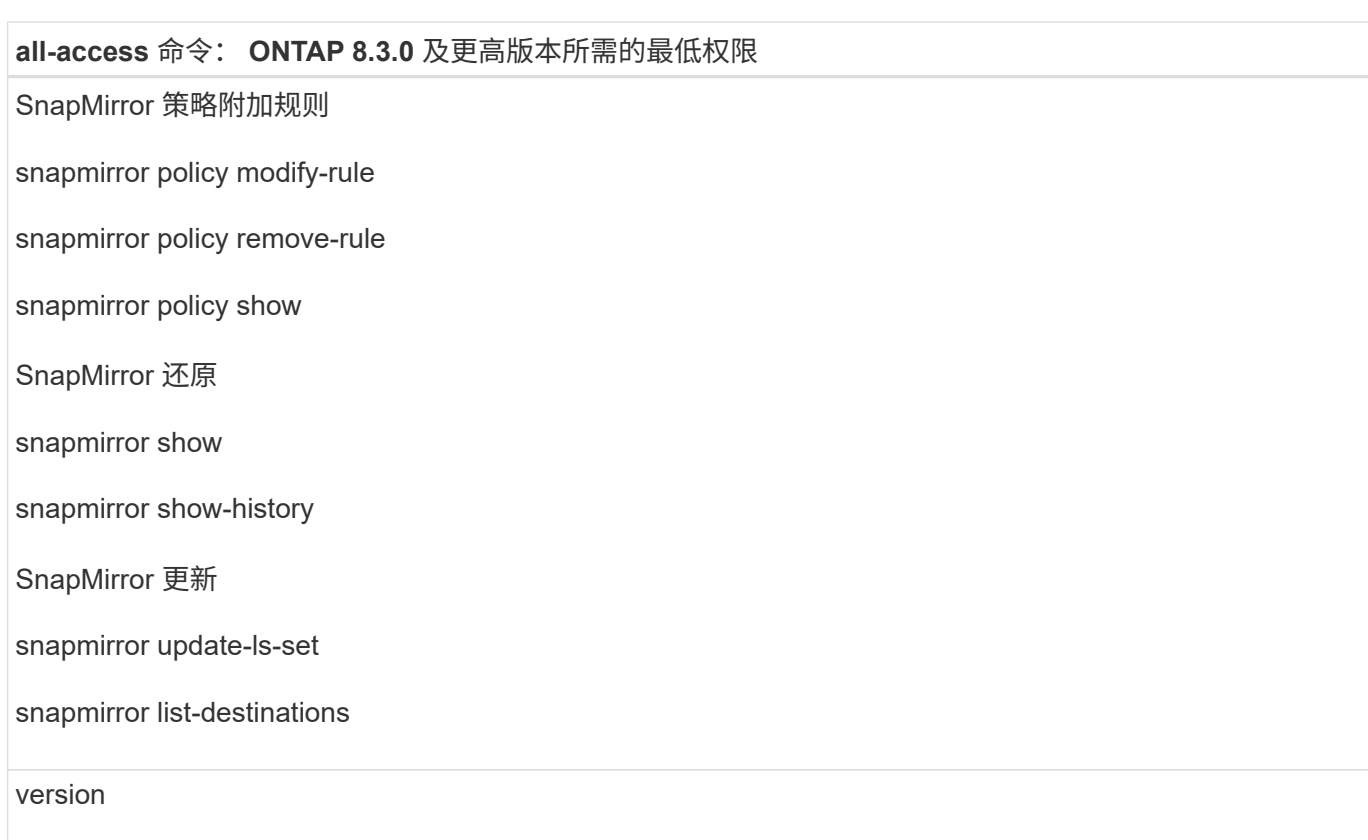

### **all-access** 命令: **ONTAP 8.3.0** 及更高版本所需的最低权限

#### 创建卷克隆

volume clone show

卷克隆拆分开始

卷克隆拆分停止

卷创建

卷销毁

创建卷文件克隆

volume file show-disk-usage

卷脱机

卷联机

卷修改

卷 qtree create

卷 qtree 删除

卷 qtree 修改

volume qtree show

卷限制

volume show

创建卷快照

卷快照删除

卷快照修改

卷快照重命名

卷快照还原

卷快照还原文件

volume snapshot show

卷卸载

**all-access** 命令: **ONTAP 8.3.0** 及更高版本所需的最低权限

Vserver CIFS

Vserver CIFS 共享 create

SVM CIFS 共享删除

vserver cifs ShadowCopy show

vserver cifs share show

vserver cifs show

SVM 导出策略

创建 SVM 导出策略

SVM 导出策略删除

创建 SVM 导出策略规则

vserver export-policy rule show

vserver export-policy show

SVM iSCSI

vserver iscsi connection show

vserver show

网络接口

network interface show

vserver

MetroCluster 显示

## <span id="page-12-0"></span>为适用于 **SQL Server** 的插件的 **SnapMirror** 和 **SnapVault** 复制 准备存储系统

您可以使用采用 ONTAP SnapMirror 技术的 SnapCenter 插件在另一个卷上为备份集创建镜像副本,并使用 ONTAP SnapVault 技术执行磁盘到磁盘备份复制,以满足标准和其他监管相关要求。在执行这些任务之前,您 必须在源卷和目标卷之间配置数据保护关系并初始化此关系。

SnapCenter 会在完成Snapshot副本操作后对SnapMirror和SnapVault 执行更新。SnapMirror和SnapVault 更新 是在SnapCenter 作业中执行的;请勿创建单独的ONTAP 计划。

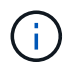

如果您是从 NetApp SnapManager 产品访问 SnapCenter 的,并且对您配置的数据保护关系感到 满意,则可以跳过本节。

数据保护关系会将主存储(源卷)上的数据复制到二级存储(目标卷)。初始化此关系时, ONTAP 会将源卷上 引用的数据块传输到目标卷。

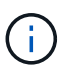

SnapCenter 不支持 SnapMirror 和 SnapVault 卷之间的级联关系( \* 主卷 \* > \* 镜像 \* > \* 存储 \* )。您应使用扇出关系。

SnapCenter 支持管理版本灵活的 SnapMirror 关系。有关版本灵活的 SnapMirror 关系以及如何设置这些关系的 详细信息,请参见 ["ONTAP](http://docs.netapp.com/ontap-9/index.jsp?topic=%2Fcom.netapp.doc.ic-base%2Fresources%2Fhome.html) [文](http://docs.netapp.com/ontap-9/index.jsp?topic=%2Fcom.netapp.doc.ic-base%2Fresources%2Fhome.html)[档](http://docs.netapp.com/ontap-9/index.jsp?topic=%2Fcom.netapp.doc.ic-base%2Fresources%2Fhome.html)["](http://docs.netapp.com/ontap-9/index.jsp?topic=%2Fcom.netapp.doc.ic-base%2Fresources%2Fhome.html)。

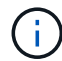

SnapCenter 不支持 \* 同步镜像 \* 复制。

## <span id="page-13-0"></span>**SQL Server** 资源的备份策略

为 **SQL Server** 资源定义备份策略

在创建备份作业之前定义备份策略有助于确保您拥有成功还原或克隆数据库所需的备份。 您的服务级别协议 ( Service Level Agreement , SLA ) , 恢复时间目标 ( Recovery Time Objective , RTO ) 和恢复点目标 ( Recovery Point Objective , RPO ) 在很大程 度上决定了您的备份策略。

SLA 定义了预期的服务级别,并解决了许多与服务相关的问题,包括服务的可用性和性能。RTO 是指服务中断 后必须恢复业务流程的时间。RPO 定义了必须从备份存储中恢复的文件的使用期限策略,以便在发生故障后恢 复常规操作。SLA , RTO 和 RPO 有助于制定备份策略。

#### 支持的备份类型

使用 SnapCenter 备份 SQL Server 系统和用户数据库需要选择资源类型,例如数据库, SQL Server 实例和可用性组( Availability Group , AG )。Snapshot 副本技术用于为资 源所在的卷创建联机只读副本。

您可以选择仅复制选项以指定 SQL Server 不截断事务日志。如果同时使用其他备份应用程序管理 SQL Server ,则应使用此选项。保持事务日志完好无损可使任何备份应用程序恢复系统数据库。纯副本备份与计划的备份顺 序无关,它们不会影响数据库的备份和还原过程。

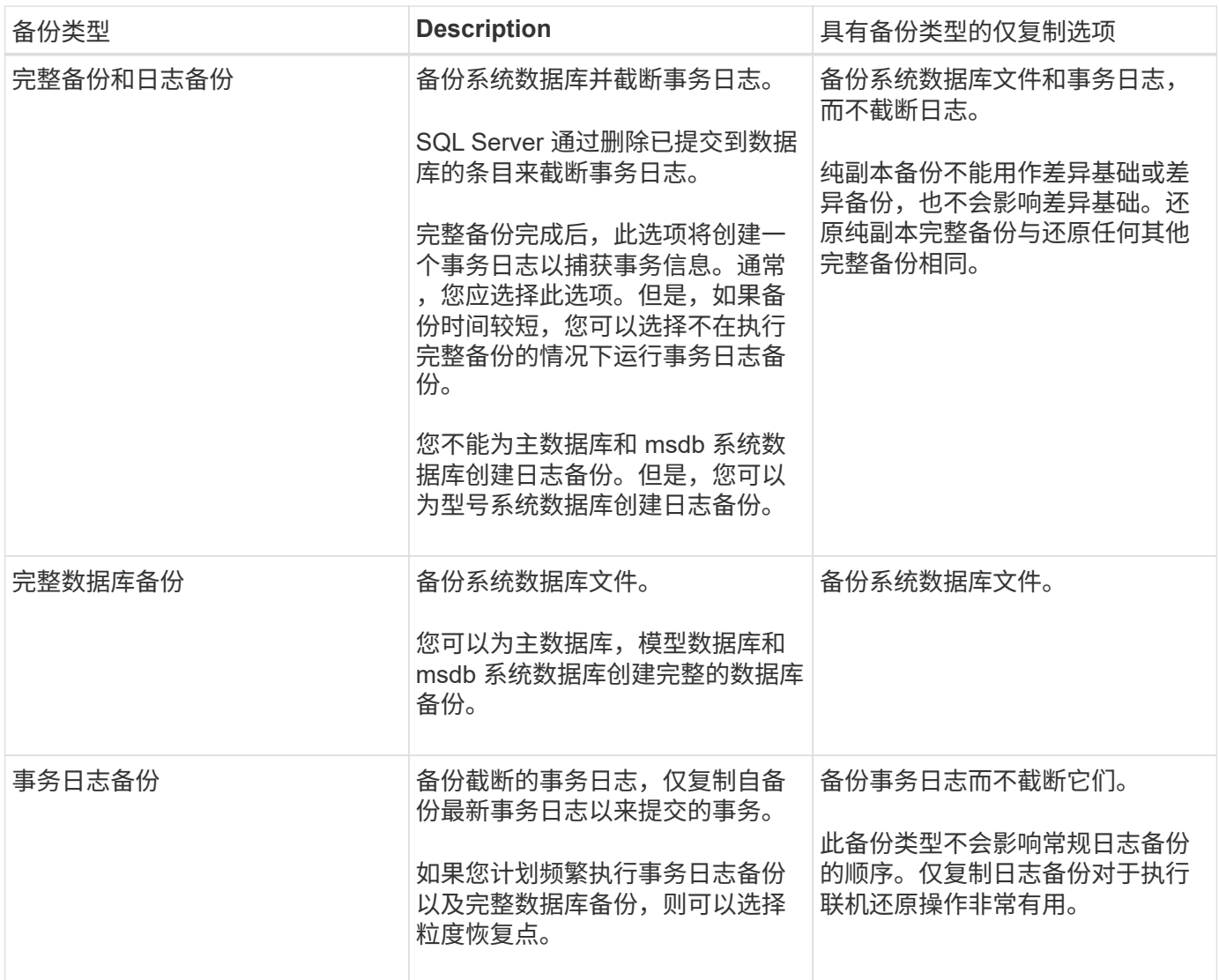

### 适用于 **SQL Server** 的插件的备份计划

备份频率(计划类型)在策略中指定;备份计划在资源组配置中指定。在确定备份频率或计划时,最关键的因素 是资源的更改率以及数据的重要性。您可以每小时备份一次使用率较高的资源,而每天备份一次很少使用的资 源。其他因素包括资源对组织的重要性,服务级别协议( Service Level Agreement , SLA )和恢复点目标( Recovery Point Objective , RPO )。

SLA 定义了预期的服务级别,并解决了许多与服务相关的问题,包括服务的可用性和性能。RPO 定义了必须从 备份存储中恢复的文件的使用期限策略,以便在发生故障后恢复常规操作。SLA 和 RPO 有助于制定数据保护策 略。

即使对于使用率较高的资源,也不需要每天运行一次或两次以上的完整备份。例如,定期事务日志备份可能足以 确保您拥有所需的备份。备份数据库的频率越高, SnapCenter 在还原时必须使用的事务日志就越少,从而可以 加快还原操作的速度。

备份计划分为两部分,如下所示:

• 备份频率

备份频率(执行备份的频率)(对于某些插件称为 *schedule type* )是策略配置的一部分。您可以选择每小

时,每天,每周或每月作为策略的备份频率。如果不选择其中任何频率,则创建的策略是一个按需策略。您 可以单击 \* 设置 \* > \* 策略 \* 来访问策略。

• 备份计划

备份计划(恰好在执行备份的时间)是资源组配置的一部分。例如,如果您的资源组配置了每周备份的策略 ,则可以将该计划配置为每星期四晚上 10 : 00 进行备份。您可以通过单击 \* 资源 \* > \* 资源组 \* 来访问资 源组计划。

数据库所需的备份作业数

决定所需备份作业数量的因素包括数据库大小,已用卷数,数据库更改率以及您的服务级 别协议( Service Level Agreement , SLA )。

对于数据库备份,您选择的备份作业数量通常取决于放置数据库的卷数量。例如,如果您将一组小型数据库放置 在一个卷上,而将一个大型数据库放置在另一个卷上,则可以为小型数据库创建一个备份作业,并为大型数据库 创建一个备份作业。

### 适用于 **SQL Server** 的插件的备份命名约定

您可以使用默认 Snapshot 副本命名约定,也可以使用自定义命名约定。默认备份命名约定会为 Snapshot 副本 名称添加一个时间戳,以帮助您确定副本的创建时间。

Snapshot 副本使用以下默认命名约定:

resourcegroupname\_hostname\_timestamp

您应按逻辑方式命名备份资源组,如以下示例所示:

dts1 mach1x88 03-12-2015 23.17.26

在此示例中,语法元素具有以下含义:

- *dts1* 是资源组名称。
- *mach1X88* 是主机名。
- *03-12-2015\_23.17.26* 是日期和时间戳。

或者,您也可以通过选择 \* 对 Snapshot 副本使用自定义名称格式 \* 来在保护资源或资源组时指定 Snapshot 副 本名称格式。例如, customtext\_resourcegroup\_policy\_hostname 或 resourcegroup\_hostname 。默认情况下 ,时间戳后缀会添加到 Snapshot 副本名称中。

#### 适用于 **SQL Server** 的插件的备份保留选项

您可以选择保留备份副本的天数,也可以指定要保留的备份副本数, ONTAP 最多可保留 255 个副本。例如, 您的组织可能要求您保留 10 天的备份副本或 130 个备份副本。

创建策略时,您可以为备份类型和计划类型指定保留选项。

如果设置了 SnapMirror 复制, 则保留策略将在目标卷上镜像。

SnapCenter 会删除保留标签与计划类型匹配的保留备份。如果更改了资源或资源组的计划类型,则具有旧计划 类型标签的备份可能仍会保留在系统上。

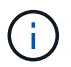

要长期保留备份副本,应使用 SnapVault 备份。

在源存储系统上保留事务日志备份的时间

适用于 Microsoft SQL Server 的 SnapCenter 插件需要事务日志备份来执行最新的还原操 作,以便将数据库还原到两个完整备份之间的时间。

例如,如果适用于 SQL Server 的插件在上午 8 : 00 进行完整备份而另一个完整备份则在下午 5 : 00 进行, 它可以使用最新的事务日志备份将数据库还原到上午 8 : 00 之间的任何时间和下午 5 : 00如果事务日志不可 用,则适用于 SQL Server 的插件只能执行时间点还原操作,从而将数据库还原到适用于 SQL Server 的插件完 成完整备份时为止。

通常,您只需要一天或两天的最新还原操作。默认情况下, SnapCenter 至少保留两天。

同一卷上有多个数据库

您可以将所有数据库放在同一个卷上,因为备份策略可以选择设置每个备份的最大数据库 数(默认值为 100 )。

例如,如果同一个卷中有 200 个数据库,则会创建两个 Snapshot 副本,其中每个副本包含 100 个数据库。

使用适用于 **SQL Server** 的插件的主存储卷或二级存储卷进行备份副本验证

您可以验证主存储卷或 SnapMirror 或 SnapVault 二级存储卷上的备份副本。使用二级存储卷进行验证可减少主 存储卷上的负载。

在验证主存储卷或二级存储卷上的备份时,所有主 Snapshot 副本和二级 Snapshot 副本都会标记为已验证。

要验证 SnapMirror 和 SnapVault 二级存储卷上的备份副本,需要 SnapRestore 许可证。

何时计划验证作业

虽然 SnapCenter 可以在创建备份后立即对备份进行验证,但这样做会显著增加完成备份 作业所需的时间,并且会占用大量资源。因此,最好稍后在单独的作业中计划验证。例如 ,如果您在下午 5 : 00 备份数据库您可以计划在一小时后的下午 6 : 00 执行验证

出于同样的原因,通常不需要在每次执行备份时都运行备份验证。定期执行验证但频率较低通常足以确保备份的 完整性。一个验证作业可以同时验证多个备份。

### <span id="page-16-0"></span>**SQL Server** 的还原策略

### 定义 **SQL Server** 的还原策略

通过为 SQL Server 定义还原策略,您可以成功还原数据库。

#### 还原操作的源和目标

您可以从主存储或二级存储上的备份副本还原 SQL Server 数据库。除了数据库的原始位 置之外,您还可以将数据库还原到其他目标,从而可以选择满足要求的目标。

#### 还原操作的源

您可以从主存储或二级存储还原数据库。

还原操作的目标

您可以将数据库还原到各种目标:

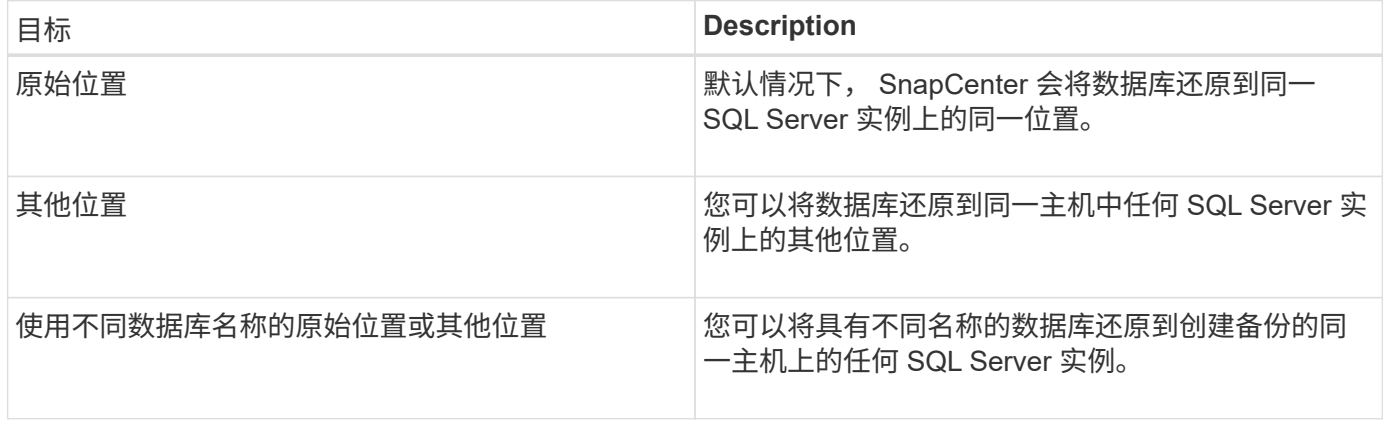

 $\bigcap$ 

对于 VMDK ( NFS 和 VMFS 数据存储库) 上的 SQL 数据库, 不支持跨 ESX 服务器还原到备用 主机。

### **SnapCenter** 支持的 **SQL Server** 恢复模式

默认情况下,系统会为每种数据库类型分配特定的恢复模型。SQL Server 数据库管理员可 以将每个数据库重新分配给不同的恢复模式。

SnapCenter 支持三种类型的 SQL Server 恢复模式:

• 恢复模式简单

使用简单恢复模式时,无法备份事务日志。

• 完全恢复模式

使用完全恢复模式时,您可以将数据库从故障点还原到先前的状态。

• 批量记录的恢复模式

使用批量日志记录恢复模式时,必须手动重新执行批量日志记录操作。如果在还原之前未备份包含操作的提 交记录的事务日志,则必须执行批量日志操作。如果批量日志记录操作在数据库中插入 1 , 000 万行,而数 据库在备份事务日志之前失败,则还原的数据库将不包含批量日志记录操作插入的行。

#### 还原操作的类型

您可以使用 SnapCenter 对 SQL Server 资源执行不同类型的还原操作。

- 即时还原
- 还原到上一时间点

在以下情况下,您可以在最短时间内还原或还原到上一时间点:

- 从 SnapMirror 或 SnapVault 二级存储还原
- 还原到备用路径(位置)

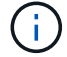

SnapCenter 不支持基于卷的 SnapRestore 。

#### 恢复时间最长为分钟

在最新的还原操作(默认情况下处于选中状态)中,数据库将恢复到故障点。SnapCenter 通过执行以下顺序来 实现此目的:

- 1. 在还原数据库之前,备份最后一个活动事务日志。
- 2. 从您选择的完整数据库备份还原数据库。
- 3. 应用未提交到数据库的所有事务日志(包括从创建备份到最新时间的备份中的事务日志)。

事务日志将提前移动并应用于任何选定数据库。

实时还原操作需要一组连续的事务日志。

由于 SnapCenter 无法从日志传送备份文件中还原 SQL Server 数据库事务日志(通过日志传送, 您可以自动将 事务日志备份从主服务器实例上的主数据库发送到不同二级服务器实例上的一个或多个二级数据库), 您无法 从事务日志备份执行最新的还原操作。因此,您应使用 SnapCenter 备份 SQL Server 数据库事务日志文件。

如果您不需要为所有备份保留最新的还原功能,则可以通过备份策略配置系统的事务日志备份保留。

#### 最新还原操作示例

假设您每天中午和星期三下午 4 : 00 运行 SQL Server 备份您需要从备份中还原。由于某种原因,星期三中午 的备份验证失败,因此您决定从星期二中午的备份还原。之后,如果还原了备份,则所有事务日志都会前移并应 用于还原的数据库,从创建星期二备份时未提交的日志开始,然后继续执行星期三下午 4 : 00 写入的最新事务 日志(如果备份了事务日志)。

#### 还原到上一时间点

在时间点还原操作中,数据库只会还原到过去的特定时间。在以下还原情况下会执行时间点还原操作:

- 数据库将在备份的事务日志中还原到给定时间。
- 此时将还原数据库,并且只会对其应用一小部分已备份的事务日志。
- $\left( \cdot \right)$

将数据库还原到某个时间点会导致新的恢复路径。

下图显示了执行时间点还原操作时的问题:

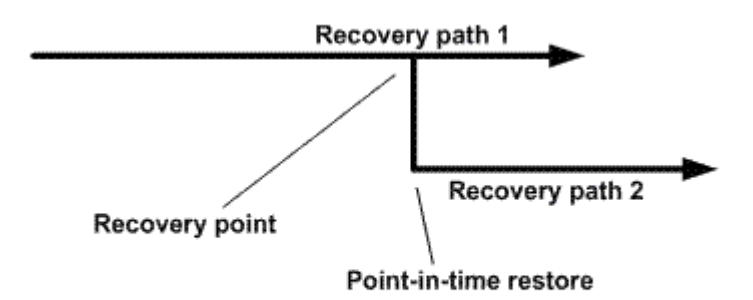

在该映像中,恢复路径 1 由一个完整备份和多个事务日志备份组成。将数据库还原到某个时间点。在时间点还 原操作之后会创建新的事务日志备份,从而导致恢复路径 2 。创建新的事务日志备份时,不会创建新的完整备 份。由于数据损坏或其他问题,在创建新的完整备份之前,您无法还原当前数据库。此外,无法将在恢复路径 2 中创建的事务日志应用于属于恢复路径 1 的完整备份。

如果应用事务日志备份,则还可以指定要停止应用已备份事务的特定日期和时间。为此,您需要指定可用范围内 的日期和时间, SnapCenter 将删除此时间点之前未提交的任何事务。您可以使用此方法将数据库还原到发生损 坏之前的某个时间点,或者从意外的数据库或表删除中恢复。

时间点还原操作示例

假设您在午夜进行一次完整数据库备份,并每小时进行一次事务日志备份。数据库在上午 9: 45 崩溃,但您仍 会备份故障数据库的事务日志。您可以从以下时间点还原方案中进行选择:

- 还原午夜创建的完整数据库备份,并接受此后丢失的数据库更改。(选项:无)
- 还原完整的数据库备份并应用所有事务日志备份,直到上午 9 : 45(选项:登录到)
- 还原完整的数据库备份并应用事务日志备份,指定要从最后一组事务日志备份中还原事务的时间。(选项: 按特定时间)

在这种情况下,您将计算报告特定错误的日期和时间。在指定日期和时间之前未提交的任何事务都会被删除。

### <span id="page-19-0"></span>为 **SQL Server** 定义克隆策略

通过定义克隆策略,您可以成功克隆数据库。

- 1. 查看与克隆操作相关的限制。
- 2. 确定所需的克隆类型。

### 克隆操作的限制

在克隆数据库之前,您应了解克隆操作的限制。

- 如果您使用的 Oracle 版本从 11.2.0.4 到 12.1.0.1 ,则在运行 renamedg 命令时,克隆操作将处于挂起状 态。您可以应用 Oracle 修补程序 19544733 来修复此问题描述。
- 不支持将数据库从直接连接到主机(例如,在 Windows 主机上使用 Microsoft iSCSI 启动程序)的 LUN 克 隆到同一 Windows 主机或另一 Windows 主机上的 VMDK 或 RDM LUN ,反之亦然。
- 卷挂载点的根目录不能是共享目录。
- 如果将包含克隆的 LUN 移动到新卷,则无法删除此克隆。

### 克隆操作的类型

您可以使用 SnapCenter 克隆 SQL Server 数据库备份或生产数据库。

• 从数据库备份克隆

克隆的数据库可以作为开发新应用程序的基线,并有助于隔离生产环境中发生的应用程序错误。克隆的数据 库也可用于从软数据库错误中恢复。

• 克隆生命周期

您可以使用 SnapCenter 计划在生产数据库不繁忙时重复执行的克隆作业。

#### 版权信息

版权所有 © 2024 NetApp, Inc.。保留所有权利。中国印刷。未经版权所有者事先书面许可,本文档中受版权保 护的任何部分不得以任何形式或通过任何手段(图片、电子或机械方式,包括影印、录音、录像或存储在电子检 索系统中)进行复制。

从受版权保护的 NetApp 资料派生的软件受以下许可和免责声明的约束:

本软件由 NetApp 按"原样"提供,不含任何明示或暗示担保,包括但不限于适销性以及针对特定用途的适用性的 隐含担保,特此声明不承担任何责任。在任何情况下,对于因使用本软件而以任何方式造成的任何直接性、间接 性、偶然性、特殊性、惩罚性或后果性损失(包括但不限于购买替代商品或服务;使用、数据或利润方面的损失 ;或者业务中断),无论原因如何以及基于何种责任理论,无论出于合同、严格责任或侵权行为(包括疏忽或其 他行为),NetApp 均不承担责任,即使已被告知存在上述损失的可能性。

NetApp 保留在不另行通知的情况下随时对本文档所述的任何产品进行更改的权利。除非 NetApp 以书面形式明 确同意,否则 NetApp 不承担因使用本文档所述产品而产生的任何责任或义务。使用或购买本产品不表示获得 NetApp 的任何专利权、商标权或任何其他知识产权许可。

本手册中描述的产品可能受一项或多项美国专利、外国专利或正在申请的专利的保护。

有限权利说明:政府使用、复制或公开本文档受 DFARS 252.227-7013 (2014 年 2 月)和 FAR 52.227-19 (2007 年 12 月)中"技术数据权利 — 非商用"条款第 (b)(3) 条规定的限制条件的约束。

本文档中所含数据与商业产品和/或商业服务(定义见 FAR 2.101)相关,属于 NetApp, Inc. 的专有信息。根据 本协议提供的所有 NetApp 技术数据和计算机软件具有商业性质,并完全由私人出资开发。 美国政府对这些数 据的使用权具有非排他性、全球性、受限且不可撤销的许可,该许可既不可转让,也不可再许可,但仅限在与交 付数据所依据的美国政府合同有关且受合同支持的情况下使用。除本文档规定的情形外,未经 NetApp, Inc. 事先 书面批准,不得使用、披露、复制、修改、操作或显示这些数据。美国政府对国防部的授权仅限于 DFARS 的第 252.227-7015(b)(2014 年 2 月)条款中明确的权利。

商标信息

NetApp、NetApp 标识和 <http://www.netapp.com/TM> 上所列的商标是 NetApp, Inc. 的商标。其他公司和产品名 称可能是其各自所有者的商标。